# API Methods: createCheck Endpoint

CHECKCENTRAL

## API Methods: createCheck Endpoint

The CheckCentral API provides an endpoint for programmatically creating Checks.

| To create a new Check<br>through the API, an API<br>token with Read/Write<br>access is required.<br>Organization<br>administrators can create<br>tokens through the API<br>portal on your dashboard. | Dashboards 🕶 | Checks 🕶    | Notifications • | Activities | Organization<br>API<br>Ignore Rules<br>Settings<br>Stats<br>Subscription<br>Users<br>User Groups | Help ' |
|----------------------------------------------------------------------------------------------------|--------------|-------------|-----------------|------------|--------------------------------------------------------------------------------------------------|--------|
|                                                                                                    | API Tokens   | + Add Token | Q Documentation |            | no api toke                                                                                      | ns foı |
|                                                                                                    | User API Tok | ens + Add   | Token Q Docume  | entation   | no opitako                                                                                       | no foi |
|                                                                                                    |              |             |                 |            | no api toke                                                                                      | 15 100 |

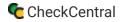

"User API Tokens" will only return data available to the user based on their granted permissions and user groups. Regular "API Tokens" have the Access Level given upon creation.

The endpoint is located at https://api.checkcentral.cc/createCheck/?apiToken=APITOKEN where the APITOKEN placeholder is replaced with your valid token.

The request must be made with the Content-Type header set to application/json. The body of the request should contain as many of the properties below to properly define the Check. Any properties not passed will be set to their default value.

For example, we want to create a new Check that:

- Receives messages at the address demo+apicheck@mycheckcentral.cc
- Expects messages every two hours.
- Expects messages only on weekdays.
- Is set to Failure unless the message subject is Message Success or the message body has the text
   No Errors Reported .

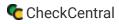

To achieve this, we send the following json in the body of the request:

```
{
  "name": "An API Check",
  "email_alias": "apicheck",
  "interval_type": "hour",
  "interval_value": 2,
  "active_days": [
    "mon",
    "tue",
    "wed",
    "thu",
    "fri"
  ],
  "success_conditions": {
    "required_conditions": "any",
    "conditions": [
      {
        "message_field": "subject",
        "matches": "exactly",
        "value": "Message Success"
      },
      {
        "message_field": "body",
        "matches": "contains",
        "value": "No Errors Reported"
      }
    ]
  }
}
```

The check data must include a name property, as well as at least one email\_alias and matching\_conditions to match the Check against incoming messages.

The complete list of possible properties for check configuration are as follows:

### **Check Structure**

| Parameter                                                                                                    | Type/Allowed Values | Default |
|----------------------------------------------------------------------------------------------------|---------------------|---------|
| name<br>The name for the new check.                                                                                                    | String              |         |
| This parameter is required.                                                                                                    |                     |         |
| email_alias<br>The 'plus alias' for the check. This will be used to generate the custom email<br>address for the Check along with your organization account name<br>(account_name+email_alias@mycheckcentral.cc). | String              |         |
| At least one email_alias or matching_conditions parameter must be specified.                                                                                                    |                     |         |
| <pre>matching_conditions The rules that will be used to match incoming messages. (See the ConditionGroup table below.) At least one email_alias or matching_conditions parameter must be specified.</pre>         | ConditionGroup      | {}      |
| group_id<br>The ID of the group to assign this check. (IDs may be retrieved from the<br>getGroups API endpoint.)                                                                                                  | String              |         |
| description<br>A text description for the check.                                                                                                    | String              |         |

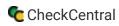

| interval_type<br>The interval unit CheckCentral will use to calculate the expected arrival time<br>of incoming messages.                     | One of:<br>• minute<br>• hour<br>• day<br>• week<br>• month                                    | day   |
|----------------------------------------------------------------------------------------------------|------------------------------------------------------------------------------------------------|-------|
| interval_value<br>The number of interval units (see internal_type above) used when<br>calculating the expected arrival of incoming messages. | Integer                                                                                        | 1     |
| overdue_minutes<br>How many minutes after the interval has elapsed CheckCentral will wait<br>before flagging the check as failed.            | Integer                                                                                        | 30    |
| window_start<br>An optional time of day when messages will begin to be received.                                                             | String                                                                                         | 00:00 |
| window_end<br>An optional time of day when messages will cease to be received.                                                               | String                                                                                         | 00:00 |
| active_days<br>Pass an array of days to indicate which days the check should expect to<br>receive messages.                                  | An array containing either all,<br>or any of:<br>sun<br>mon<br>tue<br>wed<br>thu<br>fri<br>sat | all   |

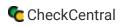

|                                                                                                    | An array containing any of:                                                                                                    |
|----------------------------------------------------------------------------------------------------|----------------------------------------------------------------------------------------------------|
| enabled_notifications<br>Pass an array of personal notification services to configure the check to<br>send alerts via those services.         | <pre>email sms [] push pushbullet pushover</pre>                                                                                                    |
| <pre>enabled_integrations Pass an array of organization notification services to configure the check to send alerts via those services.</pre> | An array containing any of:<br><pre>\$lack mattermostwebhook discordwebhook googlechatwebhook slackwebhook slackwebhook ustomwebhook jirasoftwarewebhook zendeskapi ifttt webexwebhook zapierwebhook zapierwebhook zulipwebhook asanaapi externalemails redmineapi bugzillaapi githubapi githubapi microsofttodolistapi</pre> |
| notify_returned_to_success<br>Checks with this flag will send an alert when they are restored to a success<br>state by an incoming message.   | Bool                                                                                                    |

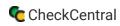

| notify_outside_window<br>Checks with this flag set to false will only send alerts during the time<br>window and active days configured above.                                                                                  | Bool                                                       | true    |
|----------------------------------------------------------------------------------------------------|------------------------------------------------------------|---------|
| notify_consecutive_alerts<br>This parameter controls when CheckCentral will send alerts about repeated<br>failure or warning messages.                                                                                         | One of:<br>• always<br>• first<br>• after_n<br>• every_nth | always  |
| notify_consecutive_alerts_limit<br>If notify_consecutive_alerts is set to either after_n or every_nth,<br>this parameter configures how many consecutive failures or consecutive<br>warnings will trigger alerts.              | Integer                                                    | 1       |
| notify_failure_grace_period<br>The number of minutes this check will wait to send alerts about failures. If<br>the check is returned to successful status before this period elapses, any<br>pending alerts will be cancelled. | Integer                                                    | 0       |
| default_status<br>The default status for incoming messages that don't match against any of<br>the conditions below.                                                                                                    | One of:<br>• success<br>• warning<br>• failure             | failure |
| success_conditions<br>The rules that determine whether incoming messages will be set to<br>success. See the definition of a ConditionGroup below.                                                                              | ConditionGroup                                             | {}      |

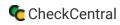

| warning_conditions<br>The rules that determine whether incoming messages will be set to warning.<br>See the definition of a ConditionGroup below. | ConditionGroup |    |
|----------------------------------------------------------------------------------------------------|----------------|----|
| failure_conditions The rules that determine whether incoming messages will be set to failure. See the definition of a ConditionGroup below.       | ConditionGroup | {} |

## ConditionGroup

| Parameter                                                                                                    | Type/Allowed Values                                   | Default |
|----------------------------------------------------------------------------------------------------|-------------------------------------------------------|---------|
| required_conditions                                                                                                    | One of:                                               |         |
| This parameter controls whether incoming messages must meet any or all of the conditions defined below to be considered a match.                        | <ul><li>all</li><li>any</li></ul>                     | all     |
| condense_whitespace<br>If this flag is set, all of the conditions defined in this group will treat multiple<br>whitespace characters as a single space. | Bool                                                  | false   |
| conditions<br>The list of conditions for this ConditionGroup to match messages against. See the<br>definition of a Condition below.                     | An array containing one or<br>more of:<br>[Condition] |         |

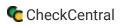

### Condition

| Parameter                                                                                        | Type/Allowed Values                                                                                                    | Default  |
|--------------------------------------------------------------------------------------------------|----------------------------------------------------------------------------------------------------|----------|
| <pre>message_field Which part of the incoming message will be examined for this condition.</pre> | <pre>One of:     subject     body     to     cc     attachments     attachment_text     from     originally_to</pre>                                                                                                    | subject  |
| matches<br>What matching rule this condition will use.                                           | <pre>One of:      contains     not_contains     exactly     empty     not_empty     has_attachments     has_no_attachments     filename_contains     filename_not_contains     filename_exact     text_contains     text_not_contains     complex_match     complex_text_match</pre> | contains |
| value<br>The value to use with the above matching rule and message component.                    | String                                                                                                    |          |

API

### More API Documentation and Help

#### A full list of API Methods are available via the API page under your CheckCentral organization.

Log in to your account. Click "Organization" from the main menu, then "API."

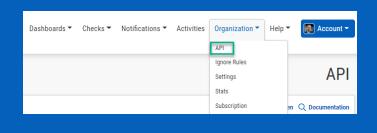

#### Click "Documentation."

Here you'll see the list of Methods available, their permission requirements, their purpose, and the call limit per day.

Click on any of the Methods to see a testing area with parameter requirements and an example of usage. Populate the fields and click "Send Test Request" to see the JSON Response.

| CheckCentral API                |                                                                    | < Return to API Tokens ⑦ Contact Support |
|---------------------------------|--------------------------------------------------------------------|------------------------------------------|
| Method                          | Description                                                        | Calls Per Day                            |
| 🔓 Read Only API Token Required  |                                                                    | ۵                                        |
| getChecks                       | Gets information about the checks for an organization.             | 15/10000                                 |
| getActivities                   | Gets Activities.                                                   | 0/10000                                  |
| getCheckGroups                  | Gets information about the groups for an organization.             | 0/10000                                  |
| getDashboards                   | Gets information about the custom dashboards for an organization.  | 0/10000                                  |
| getIssues                       | Gets a list of current issues for an organization.                 | 0/10000                                  |
| getOverview                     | Reports on the overall status of an organization.                  | 0/10000                                  |
| getPermissions                  | Gets a list of permissions for a check group, user, or user group. | 0/10000                                  |
| generateReport                  | Serve the specified report data.                                   | 0/10000                                  |
| getReports                      | Gets a list of reports for an organization.                        | 0/10000                                  |
| getUsers                        | Gets a list of users for an organization.                          | 0/10000                                  |
| getUserGroups                   | Gets a list of user groups for an organization.                    | 0/10000                                  |
| 🔂 Read/Write API Token Required |                                                                    | ۵                                        |
| createActivities                | Create new activities .                                            | 0/10000                                  |

CHECKCENTRAL

"#" binaryfortress

API Tokens

| getChecks           |                                                                                                    |             |               |           | < Return to API Documentation ⑦ Contact St                                                                                | upport |
|---------------------|----------------------------------------------------------------------------------------------------|-------------|---------------|-----------|----------------------------------------------------------------------------------------------------|--------|
| Parameter           | Value                                                                                                    |             | Default Value | Data Type | Description                                                                                                    |        |
| apiToken            |                                                                                                    | 0           |               | string    | The API token used to authenticate your organization.<br>API token with Read Only access required.                        | 0      |
| checkId             |                                                                                                    | 0           | -             | string    | Pass a check ID to return only a single check.                                                                            | Θ      |
| checkName           |                                                                                                    |             | ÷             | string    | Pass a value to return checks with names that contain that value.<br>This will be overridden by the checkId parameter.    | Θ      |
| activityCount       | 0                                                                                                    |             | 0             | int       | Include the recent activities of the returned checks.<br>The response is limited to a maximum of 30 activities per check. | Θ      |
| includeSettings     |                                                                                                    |             | false         | bool      | Include the configured settings of returned checks.                                                                       | Θ      |
| Send Test Request   |                                                                                                    |             |               |           |                                                                                                    |        |
| How to Use This API |                                                                                                    |             |               |           |                                                                                                    |        |
| To use this API you | To use this API you need to send a GET request to the endpoint shown below. This endpoint is limited to 10,000 calls per day. |             |               |           |                                                                                                    |        |
| Endpoint: https://a | Endpoint: https://api.checkcentral.cc/getChecks/?apiToken=                                                                    |             |               |           |                                                                                                    |        |
| Curl Example: curl  | -X GET "https://api.checkcentral.cc/getC                                                                                      | hecks/?api1 | "oken="       |           |                                                                                                    |        |
| If you need any he  | Ip using this API, please feel free to <b>cont</b>                                                                            | act us.     |               |           |                                                                                                    |        |
|                     |                                                                                                    |             |               |           |                                                                                                    |        |
| JSON Respo          | JSON Response                                                                                                    |             |               |           |                                                                                                    |        |
| Send a test reques  | Send a test request to see what the JSON response would look like.                                                            |             |               |           |                                                                                                    |        |

## About CheckCentral

CheckCentral Monitoring consolidates and simplifies backup, system, and software email updates into a clean, graphical dashboard, bringing peace of mind to IT administrators of SMBs, Enterprises, and MSPs.

To learn more about CheckCentral, visit: https://www.checkcentral.cc

## **About Binary Fortress Software**

Binary Fortress has spent 18 years in pursuit of one goal: create software to make life easier. Our software ranges from display management and system enhancement utilities to monitoring tools and digital signage. IT administrators, professional gamers, coffee-shop owners, and MSPs all rely on Binary Fortress to make their days better, and their lives easier.

Copyright © 2007-2025 Binary Fortress Software, all rights reserved. The Binary Fortress logo is a trademark of Binary Fortress Software. The CheckCentral logo is a trademark of Binary Fortress Software.

Binary Fortress Software 1000 Innovation Drive, Suite 500 Kanata, Ontario, Canada K2K3E7 <u>https://www.binaryfortress.com</u>